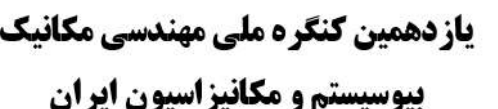

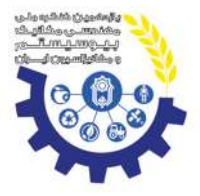

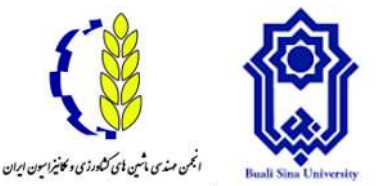

**چكیده**

## **اندازه گیری حجم سیب به صورت سه بعدی با استفاده از مدلFrame-Wire**

**، محمودرضا گلزاریان <sup>1</sup> ریحانه پاکدل \*2 3 ، مهدی خجسته پور**

'دانشجوی کارشناسی ارشد، دانشگاه فردوسی مشهد؛reyhaneh.pakdel@mail.um.ac.ir  $\operatorname{m.}$ golzarian@um.ac.ir مشهد؛  $\operatorname{w.}$ انشیار، دانشگاه فردوسی مشهد؛ nkhpour@um.ac.ir دانشگاه فردوسی مشهد، mkhpour@m

اندازهگیری حجم اطالعات مهمی را برای برنامههای کاربردی کشاورزی فراهم میکند. در این مقاله یک روش برای اندازهگیری حجم سیب به صورت سهبعدی با استفاده از پردازش تصویر ارائه شده است. در این سیستم ابتدا از سیب در جهات مختلف با زاویه چرخش 20درجه تصویربرداری شد. سپس نقاط مرزی هر تصویر استخراج گردید. مدل سهبعدی از ادغام تصاویر با زوایای مختلف بازسازی و حجم سهبعدی با استفاده از مدل Frame-Wire اندازهگیری شد. سپس حجم به دست آمده از مدل Frame-Wire با حجم به دست آمده از روشهای ارائه شده در مقاالت دیگر مقایسه گردید. کمترین میزان خطا نسبت به مقدار واقعی برابر با 0.11 درصد و مربوط به روش ارائه شده در این مقاله بود.

**کلمات کلیدی:** بازسازی سه بعدی، پردازش تصویر، حجم، سیب.

# **3D Volume Measurement of Apple Using the Wire-Frame Model**

### **Reyhaneh Pakdel<sup>1</sup> , Mahmood Reza Golzarian2\* , Mehdi Khojastehpour<sup>3</sup>**

<sup>1</sup>MSc Student, Ferdowsi University of Mashhad, reyhaneh.pakdel@mail.um.ac.ir <sup>2</sup> Associate Professor, Ferdowsi University of Mashhad, m.golzarian@um.ac.ir <sup>3</sup>Associate Professor, Ferdowsi University of Mashhad, mkhpour@um.ac.ir

#### *ABSTRACT*

**START SERVICE** 

 $\backslash$ 

-

The volume measurements provide important information for the agriculture applications. In this paper, a method is presented for the 3D volume measurement of apple. Initially the images were taken from several directions at 20° angle of rotation. Afterward the boundary points of each image were extracted. The 3D model was reconstructed by integrating the images at different angles and the volume was measured using the wire-frame model. Finally, the volume obtained using the wire-frame model was compared with some methods presented in the literature. The minimum amount of error in comparison with the real value was 0.11% and belonged to the method presented in this study.

**Keywords:** 3D reconstruction, Image processing, Volume, Apple

یاز دهمین کنگر ه ملی مهندسی مکانیک **بیوسیستم و مکانیز اسیون ایران** 

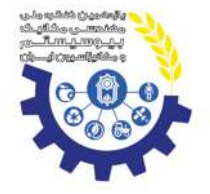

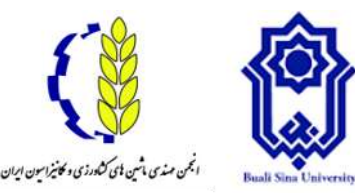

**-1 مقدمه**

خواص فیزیکی محصوالت کشاورزی از مهمترین پارامترهای طراحی سیستمهای بستهبندی و درجهبندی هستند و حجم محصوالت کشاورزی، یکی از این خواص میباشد که بایستی به طور دقیق اندازهگیری شود. امروزه از ماشین بینایی در امر درجهبندی محصوالت کشاورزی استفادههای فراوانی میشود. این درجه بندی ممکن است براساس رنگ، اندازه و یا به طور کلی در مورد خصوصیات بیرونی یک محصول انجام شود. تعیین حجم محصوالت کشاورزی نقش عمده ای در مسائل مربوط به بسته بندی و پارامترهای مربوط به آن از قبیل ابعاد جعبه، نحوه قرارگیری میوه و ضریب بسته بندی )تعداد محصول در یک حجم مشخص( دارد. محاسبات مربوط به برآورد حجم سیلوها و انبارها، فرآیندهای انتقال، درجه بندی و جداسازی نیز از طریق اندازه گیری حجم ممکن می باشد ),2014Teimourlou & Jafarloo). از آنجایی که اندازه میوه به طور مستقیم مربوط به حجم آن است، حجم میتواند به عنوان یک توصیفگر مهم برای درجهبندی میوه ها به کاربرده شود ).,2009*al et* Moreda). حجم یک عامل مهم برای تعیین کیفیت داخلی و خارجی میوههاست. چگالی نیز که از اطالعات وزن و حجم بهدست آمده، به رسیدگی، ضخامت پوست و اختالالت فیزیولوژیکی در میوهها و سبزیجات نزدیک است ).,2018*al et* Yamamoto).

سیستمهای بینایی ماشین با کمک روشهای پردازش تصویر، به شناسایی سریع، آسان و ارزان پارامترهای کیفیت منجر میشود، این روشها غیرمخرب هستند و کیفیت باالتری در مقایسه با روشهای دستی دارند ).,2018*al et* Uluişik). برای برآورد حجم محصوالت به کمک پردازش تصویر، روشهای مختلفی به کار میرود که عموما فرآیند مشترک همه آنها تبدیل تصویر رنگی به سطح خاکستری و سپس باینری، تعیین لبه و در نهایت اندازهگیری پارامترهای مورد نظر است )2004 .,Destain and Leemans).

محققینی برای برآورد حجم هندوانه به کمک پردازش تصویر، روش المان بندی مستطیلی و انتخاب بیضی را به عنوان مدلی برای هندوانه به کار گرفتند و با روش جابه جایی آب مقایسه کردند. نتایج کار آنها برای تخمین حجم از طریق پردازش تصویر، در سطح احتمال 5درصد و 1درصد، اختلاف معنی داری با روش جابه جایی آب نداشت (2007 ,Koc).

در پژوهشی دیگر به منظور تخمین حجم سیب با استفاده از پردازش تصویر، از روشهای تحلیلی استفاده کردند. این روش تنها بر پایه یک تصویر از میوه استوار است و از مدل تحلیلی وابسته به شکل استفاده میکند. میوه مورد نظر به شکل کروی یا بیضی طبقهبندی شده و پس از استخراج مولفههایی از شکل که در تخمین حجم نقش دارند، از فرمولهای مناسب بهمنظور برآورد حجم استفاده میشود ).,2011*al et* Iqbal).

محققین دیگری از روشهای پردازش تصویر به منظور تخمین حجم و جرم مرکبات استفاده کردند. آنها از 2 دوربین که دید عمودی از میوه بدست میداد استفاده کردند و الگوریتم مورد نظر را در زبان ویژوال بیسیک طراحی و پیاده سازی کردند. در روش آنها حجم محصول از تقسیم تصویر به تعدادی المان بیضوی کوچک محاسبه میگردد. اگر  $d_{i1}$  و $d_{i2}$  دو قطر عمود برهم باشند.  $h$  ارتفاع قطعه مخروط ناقص میباشد. سطح جانبی هر بخش  $A_i$  با رابطهی زیر بدست میآید:

 $(1)$ 

 $\mathbf{y}$ 

$$
A_i = \pi \times \frac{d_{i1}}{2} \times \frac{d_{i2}}{2}
$$

 $A_i + A_{i+1}$ 

 $\times$   $h$ 

 $V_i =$ 

هنگامی که مساحت سطح جانبی بدست آید، حجم هر ناحیه را میتوان به صورت زیر محاسبه کرد:  $(5)$ 

2 که در آن  $A_{i+1}\,,$ به ترتیب سطوح بالا و پایین هر مخروط ناقص میباشد و مقدار  $h$  برای تمامی مخروطهای ناقص یکسان است. دقت در برآورد سطوح جانبی  $A_{l}$  برای هر مخروط ناقص، به کمترین و بیشترین شعاع سطح میوه و تعداد کل تقسیمبندی (n) بستگی دارد. حجم کل محصول را میتوان با جمع کردن حجم هر بخش**VIP** محاسبه کرد )*.*,2010*al et* Omid).

در پژوهشی دیگر، به منظور تعیین حجم و سطح پرتقال از تکنیکهای پردازش تصویر استفاده شد. بدین منظور از دو دوربین و سیستم روشنایی استفاده کردند. دوربینها به گونهای قرار گرفته بودند که دو دید عمودی از پرتقال بدست دهند. در این روش مساحت کل سطح از جمع مساحتهای هر بخش بدست میآید ).,2009*al et* Khojastenazhand).

محققین دیگری، به منظور درجهبندی میوهها از حجم و رنگ میوه با استفاده از الگوریتم فازی )FRBC )استفاده کردند. آنها سیستم برآورد حجم میوه را با استفاده از روش بازسازی سه بعدی و با استفاده از چند دوربین در پیرامون میوه، ایجاد کردند. سیستم مورد استفاده آنها متشکل از 4 دوربین 3600S-Nikon در ارتفاعهای مختلف و یک میز چرخان برای به دست آوردن تصاویر میوه میباشد. دقت سیستم درجه بندی به توانایی روش بازسازی سه بعدی در بازسازی میوهها با اشکال مختلف وابسته است. آنها از 5 نوع میوه شامل: سیب، انبه، پرتقال، انار و توت فرنگی استفاده کردند. به منظور استخراج ویژگیهای رنگی در نواحی مورد نظر نیز، از فضای رنگی HSV استفاده شده است. دقت تخمین حجم و درجهبندی میوه در این روش 98.5 به دست آمد )2018 .,*al et* Jadhav).

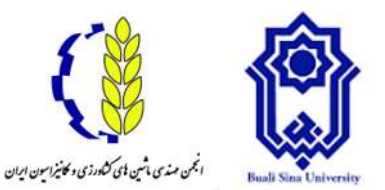

**یاز دهمین کنگ ه ملی مهندسی مکانیک بیوسیستم و مکانیز اسیون ایران** 

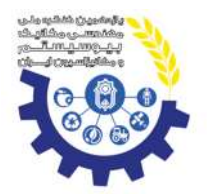

هدف ما در این تحقیق، برآورد حجم میوه (در اینجا سیب) به صورت سه بعدی با استفاده از مدل Wire-Frameو با کمک تکنیک های پردازش تصویر می باشد.

# **-2 مواد و روشها**

## **-1-2 تصویربرداری**

به منظور تعیین حجم و سطح سیب به صورت سه بعدی، در مرحله اول از یک سیب تصاویری گرفته شد. از یک میز چرخان و دوربین (Japan ,Inc Nikon (510P COOLPIX Nikon بدین منظور استفاده شد. سیب در مرکز میز قرار داده شد و دوربین در مکانی مشخص و ثابت نسبت به سیب قرار گرفت. 19 تصویر از گرداگرد سطح محصول در چرخش های 20 درجه ای گرفته شد و سپس تصاویر در نرم افزار a2018 Matlab فراخوانی شد تا بعداز پیش پردازش تصاویر، مرز جسم بدست آید و با کنار هم قرار دادن مرزها مدل سه بعدی جسم بازسازی گردد.

# **-2-2پردازش تصویر**

پردازش تصویر فرآیندی است که طی آن ماهیت یک تصویر به نحوی تغییر داده میشود که اطلاعات تصویر برای استفاده انسان بهبود یابد و یا برای استفاده ماشینهای خودکار مناسبتر گردد ).,2015*al et* Golzarian)

به منظور استخراج اطالعات الزم از سیب، باید تصویر رنگی به تصویر باینری تغییر یابد. یکی از چالشهایی که در تبدیل تصویر رنگی به تصویر باینری با آن مواجه گشتیم، وجود سایه در تصویر و انعکاس نور محیط بر روی بخشی از پوست سیب بود.

حذف انعکاس از تصاویر به دو روش سختافزاری و نرمافزای امکانپذیر است. در روش سختافزاری از فیلتر پولاریزه استفاده میشود. فیلتر پوالریزه یک نوع فیلتر عکاسی است که جهت تغییر در نور ورودی به دوربین عکاسی و تاثیر بر رنگ مورد استفاده قرار میگیرد. نور خاصیتی به نام پولاریته (قطبیت) دارد که زاویهی محور موج الکتریکی نور را با محور مبنا مشخص میکند. نور در همه جهات و زوایا حرکت و به سطح اشیا برخورد میکند و سپس در همهی جهات ممکن، منعکس میشود. اما در سطوح غیرفلزی و مخصوصا آب و شیشه، امواج نوری پس از برخورد با سطح آنها فقط در یک جهت انعکاس پیدا میکنند که اصطالحا میگویند، امواج پالریزه یا قطبی شدهاند. فیلتر پوالرایزر که از دو صفحهی شیشهای متحرک تشکیل شده است، مانع و سدی بر سر راه این امواج ایجاد و از ورود آنها به دوربین جلوگیری میکند. در نتیجه میشود با استفاده از فیلتر پولارایزه انعکاسها را حذف کرد ).,2009KhorramiRad).

در روش نرمافزاری نیز با فرض اینکه بخشهای دارای انعکاس تنها نقاط اشباع در تضویر هستند میتوان با آستانهگذاری<sup>۳</sup>مناسب انعکاس را رفع کرد (Signal Processing, 2018). استفاده از فضای رنگی $\rm{HSL}^r$  و  $\rm{HSL}^s$  که سه مولفه ی اشباع، فام $\rm{Y}_6$  روشنایی را در بر میگیرد نیز میتواند برای رفع انعکاس از تصاویر موثر باشد. در این مقاله، بهمنظور رفع انعکاس از فضای رنگی HSV استفاده شد.

### **-3-2بازسازی سه بعدی مدل Frame-Wire**

پس از اجرای عملیات پیش پردازش و حذف انعکاس از سطح در تصاویر سیب، تصاویر باینری سیب تهیه شد. این تصاویر به منظور استخراج مرزها استفاده شد. الگوریتم شکل1 به منظور بازسازی مدل Frame-Wire سیب در نرمافزار متلب اجرا گردید.

- <sup>1</sup>- Polarizing filter
- <sup>2</sup>- Saturation
- $3$  Thresholding
- <sup>4</sup>- Hue, Saturation, Lightness
- <sup>5</sup>- Hue, Saturation, Value
- 6 Saturation  $7 -$  Hue
- ٣

1

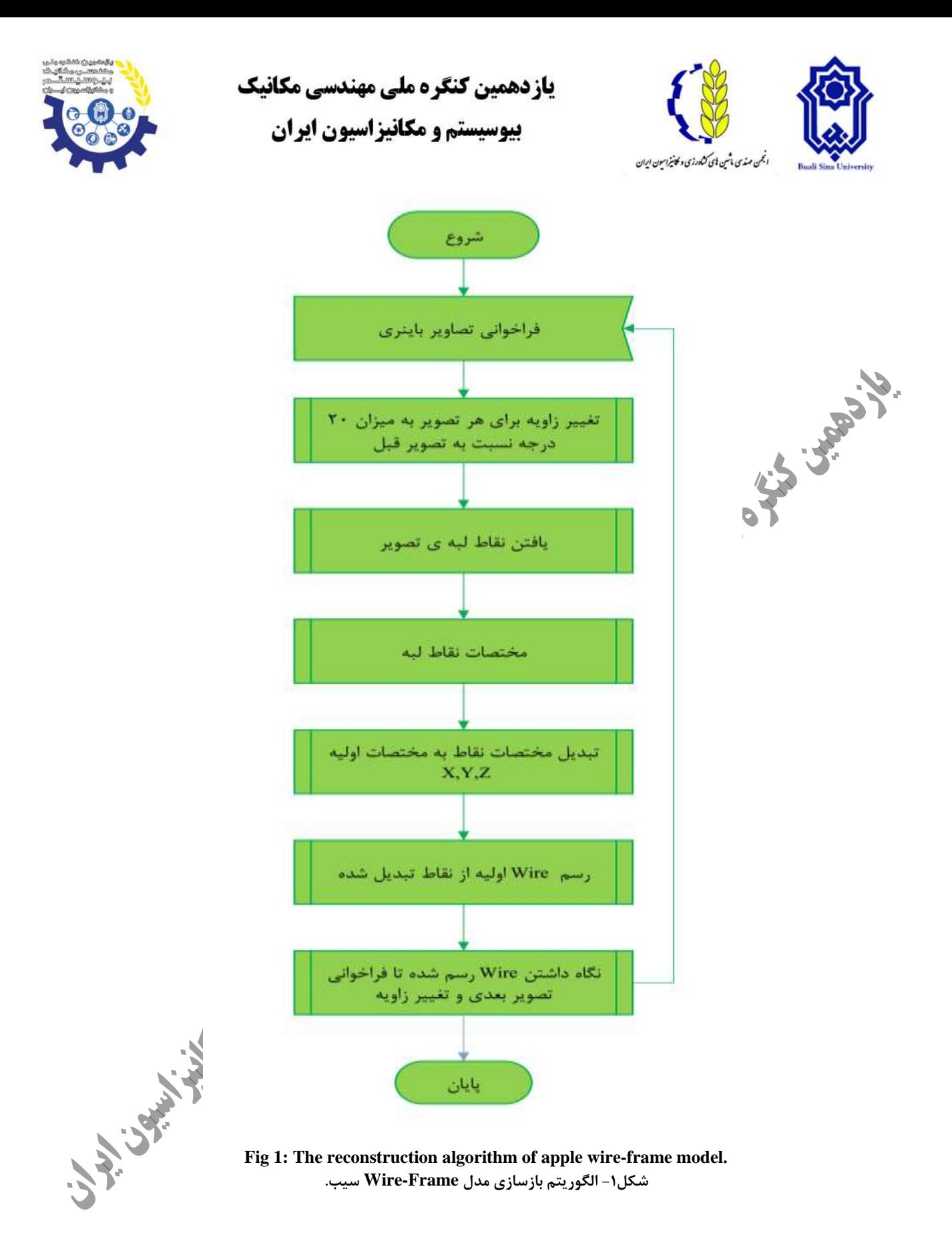

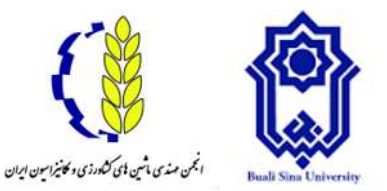

یاز دهمین کنگره ملی مهندسی مکانیک

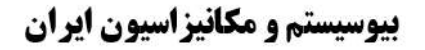

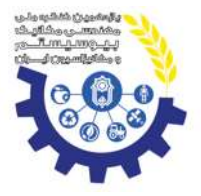

شکل2 مدلFrame-Wire سیب را بعد از اجرای الگوریتم فوق نشان میدهد.

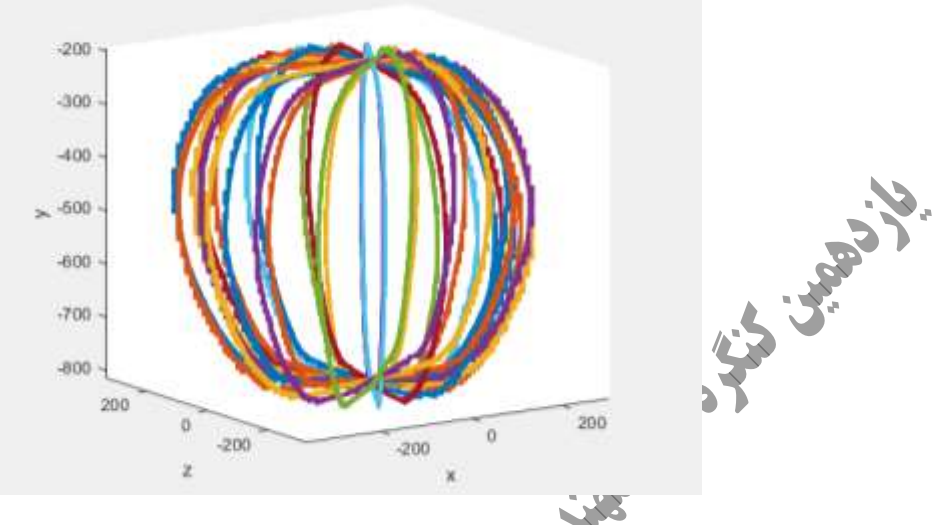

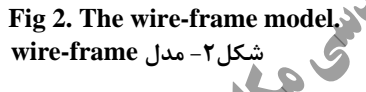

با توجه به اینکه لبههای استخراج شده از تصاویر، نقاط زیادی در برمیگیرد برای راحت شدن محاسبات الزم است که در هر ارتفاع مشخص شده، تنها یک داده وجود داشته باشد. همچین در نظر گرفتن مدل Wire-Frame به صورت صفحات دیسکی شکل (شکل۳) میتواند روابط حاکم بهمنظور برآورد حجم را سادهتر کند، عالوه براین، بهمنظور مقایسه روش موردنظر با روشهای مورد استفاده در مقاالت دیگر با توجه به اینکه اکثر مقالات از اشکال مشخص همچون دایره و بیضی استفاده کردهاند، بهتر است مدل wire-frame به صورت نشان داده شده در شکل۳ تغییر یابد.

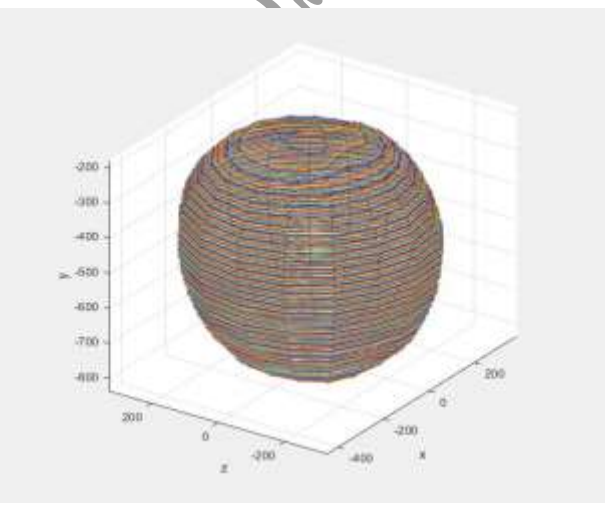

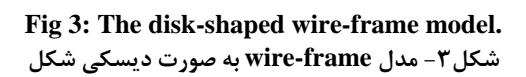

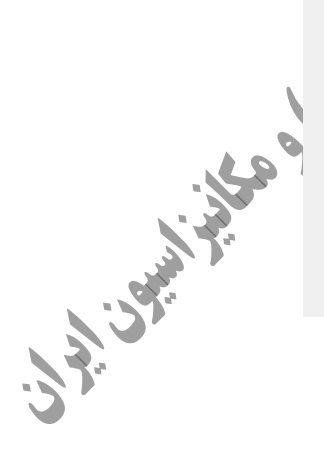

 $\circ$ 

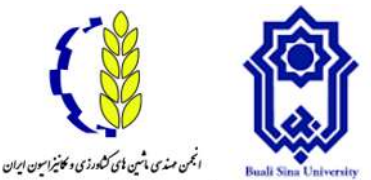

یاز دهمین کنگر ه ملی مهندسی مکانیک

**بیوسیستم و مکانیز اسیون ایران** 

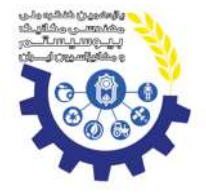

**-4-2برآورد حجم واقعی سیب**

حجم واقعی میوهها را میتوان توسط روش جابجایی آب (WDM) اندازهگیری کرد که یکی از روشهای رایج و ساده بهمنظور اندازهگیری حجم اشیاء بزرگ از قبیل میوهها و سبزیجات است. نخست میوه را باید با ترازو وزن کرد و سپس در آب به طور کامل غوطهور کرد. وزن آب جا به جا شده از تفریق وزن ظرف پر از آب از وزن ظرف وقتی که میوه در آن قرار دارد بدست میآید ).,2010*al et* Omid )و سپس حجم جسم از رابطه 3 به دست میآید.

Volume  $(cm^3) = \frac{W \text{cyclic of } number(Mg)}{W \text{cyclic of } log}$  (r) Weight of displaced water  $(kg)$ Water density  $(\frac{kg}{cm})$  $\frac{Rg}{cm^3}$ ) با ترازوی دیجیتالAND مدل GF-6100 ساخت ژاپن با دقت ۰٫۰۱ گرم، واقع در آزمایشگاه بیوگاز گروه مهندسی مکانیک بیوسیستم دانشگاه فردوسی مشهد، وزن گردید. جرم سیب 112.36 گرم بدست آمد. در ظرف مدرجی 500 سی سی آب مقطر ریخته شد و روی ترازو قرار گرفت و جرم آن به عنوان 1m ثبت شد. سیب به کمک تکه سیمی درون آب بهطور کامل غوطهور شد و جرم مشاهده شده در این حالت به صورت 2m ثبت گردید. وزن آب جابهجا شده از تفریق وزن آب هنگامی که سیب بهطور کامل در آن غوطهور شده و وزن ظرف حاوی آب مقطر بدست میآید.  $m_1 = 606.10$  (g)  $m_2 = 740.22$  (g) Water density =  $0.998 \left( \frac{g}{m} \right)$  $\frac{y}{cm^3}$ )  $Volume (cm<sup>3</sup>) =$ 740.22 − 606.10  $\frac{2}{0.998}$  = 134.389 (cm<sup>3</sup>) الگوریتم محاسب به صوررت سهبندی نیز در شکل<sup>4254</sup> نیز در شکل4 نشان داده شده است.<br>الگوریتم محاسبه به صورت سهبندی نیز در شکل4 نشان داده شده است.<br>الگوریتم است به صورت سهبندی نیز در شکل4 نشان داده شده است.<br>الگوریتم است به صورت

 $\overline{a}$ 

<sup>&</sup>lt;sup>1</sup>- Water Displacement Method

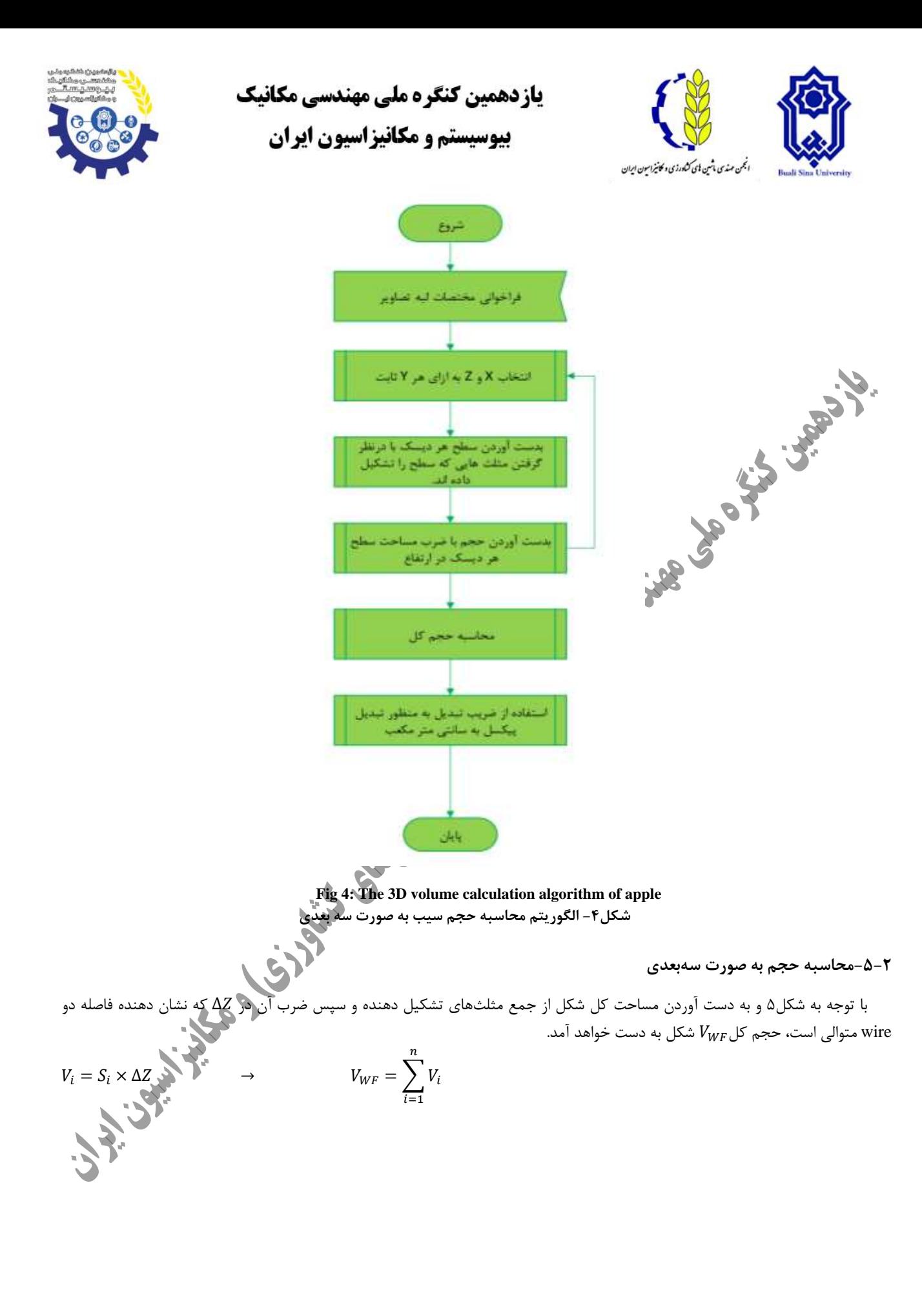

 $\overline{Y}$ 

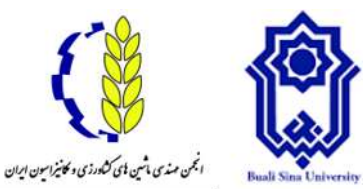

یاز دهمین کنگر ه ملی مهندسی مکانیک

**بیوسیستم و مکانیز اسیون ایران** 

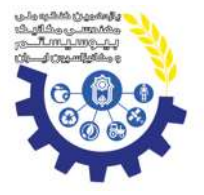

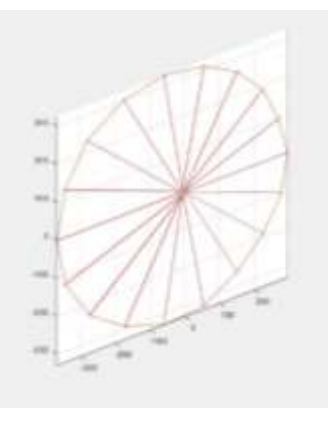

**Fig 5: Representation of the triangles constituting the surface of each wire شكل-5 نمایش مثلثهای تشكیل دهنده سطح هر wire**

# **-3 نتایج و بحث**

بعد از به دست آمدن حجم و سطح سیب به صورت سه بعدی با استفاده از روابطی که پیشتر توضیح داده شد، از روش ذکر شده در یک مقاله نیز استفاده شد. این روش با درنظر گرفتن شکل میوه به صورت دایره و برقراری روابط حاکم بر شکل استوار است. با توجه به اینکه در اکثر تحقیقات برای محاسبه حجم و سطح محصوالت کروی از یک شکل مشخص مانند بیضی یا دایره استفاده میشود، ما نیز در این تحقیق بهمنظور محاسبه حجم از رابطه (۴) مساحت n ضلعی منتظم محاط در دایره به شعاع r استفاده کردیم:

 $S_R =$  $\boldsymbol{n}$ 2  $r^2$  sin 360  $\boldsymbol{n}$ 

 $($ f $)$ 

در این رابطهr شعاع دایره محیطی و n عبارت است از: n ضلعی محاط در داخل دایره به شعاع r. بنابراین حجم کل $V_R$  از جمع حاصلضرب مساحت در فاصله دو wire متوالی بدست میآید.

در جدول1 حجم سیب آورده شده است. در این جدول عنوان **VWDM** مربوط به حجم واقعی که از روش جابجایی آب به دست آمده است، VWF مربوط به رابطهی استفاده شده در این تحقیق، V<sup>R</sup> مربوط به رابطه،4 *n* ضلعی منتظم محاط در یک دایره <sup>و</sup> **VIP** مربوط به رابطه )1و2( از مقالهی .میباشند( Omid *et al*.,2010(

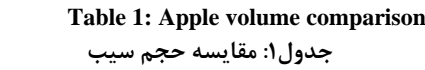

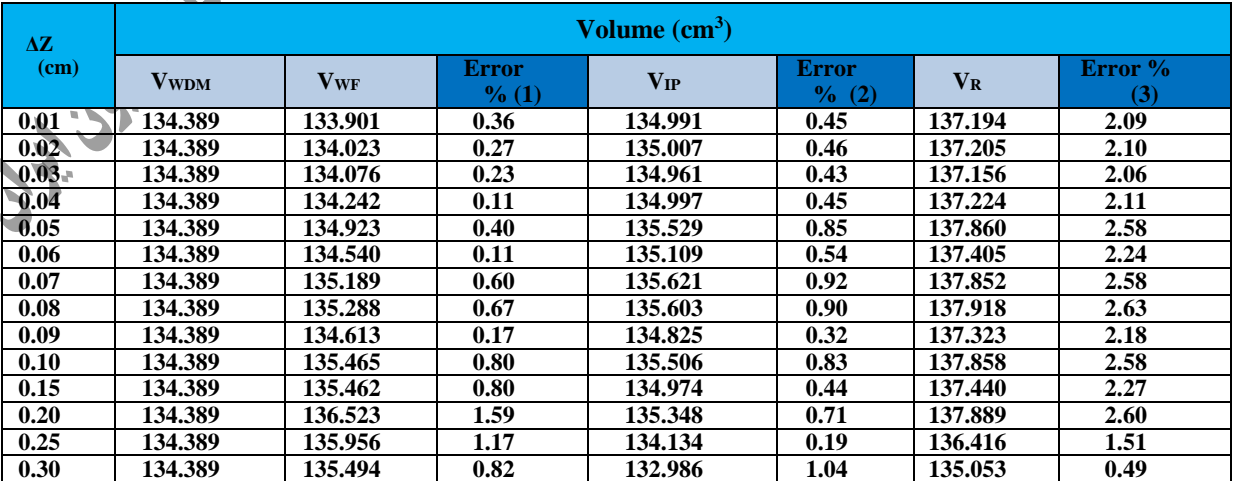

یاز دهمین کنگر ه ملی مهندسی مکانیک **بیوسیستم و مکانیزاسیون ایران** 

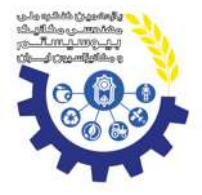

9

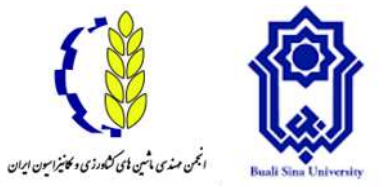

با توجه به جدول1 میزان خطا در روش پیشنهادی **VWF** کمتر از دو روش دیگر میباشد، به طوری که کمترین خطا نسبت به مقدار واقعی در 0.04=ΔZ و 0.06=ΔZ سانتیمتر به میزان 0.11درصد، دیده میشود. مقدار خطا در روش V<sup>R</sup> که از مساحت n ضلعی منتظم محاط در دایره بدست آمده است به مراتب از دو روش دیگر بیشتر است. این افزایش خطا میتواند به علت دایرهای فرض شدن هر wire باشد.

## **-4 نتیجهگیری**

با توجه به نتایج جدول1 میتوان نتیجه گرفت که بهترین دقت و کمترین خطا در 10>ΔZ اتفاق میافتد و با افزایش ΔZ خطا نیز افزایش مییابد اما مقدّار خطا برای روش پیشنهادی در این مقاله، از مقدار خطا در سایر روشهای ذکر شده کمتر است. همچنین به دلیل اینکه روش ذکر شده در این مقاله، برخالف سایر روشها، شکل مشخصی مانند دایره، بیضی و ... را برای میوه در نظر نگرفته است، بنابراین برای میوههایی با شکل نامنظم نیز می تواند دقت بالایی بدست دهد.

شیوه تصویربرداری در این تحقیق، و بازسازی میوه مورد نظر به صورت سه بعدی از روی تصاویر تهیه شده در چندین زاویه مختلف دور جسم یکی از علل کمتر بودن خطا نسبت به روشهای ذکر شده که تنها از دو جهت تصویربرداری داشتهاند، میباشد.

#### **-5 مراجع**

Golzarian, M. R., Kazemi, F., Hajiabolhasani, Z., (2015). Digital Image processing from principles to Implementation using MATLAB. Ferdowsi University of Mashhad (Persian).

Iqbal, S. M., Gopal, A., & Sarma, A. S. V. (2011, November). Volume estimation of apple fruits using image processing. In *Image Information Processing (ICIIP), 2011 International Conference on* (pp. 1-6). IEEE.

Jadhav, T., Singh, K. & Abhyankar. (2018). Volumetric estimation using 3D reconstruction method for grading of fruits*. Multimedia Tools and Applications*. 10.1007/s11042-018-6271-3.

Jafarloo, M., Teimourlou, R. F. (2014). Estimation of apple volume and indentations, using image processing and neural network. *Journal of Agriculture Mechinery*. *4(1)*. 57-64 (Persian).

Khojastehnazhand, M., Omid, M., & Tabatabaeefar, A. (2009). Determination of orange volume and surface area using image processing technique. *International Agrophysics*, *23*(3), 237-242.

Koc, A. B. (2007). Determination of watermelon volume using ellipsoid approximation and image processing. *Postharvest Biology and Technology*, *45*(3), 366-371.

Khorrami Rad, N. (2009). Guide to digital photography. Kanoon Nashr Oloom . Tehran (Persian).

Leemans, V., & Destain, M. F. (2004). A real-time grading method of apples based on features extracted from defects. *Journal of Food Engineering*, *61*(1), 83-89.

Moreda, G. P., Ortiz-Cañavate, J., García-Ramos, F. J., & Ruiz-Altisent, M. (2009). Non-destructive technologies for fruit and vegetable size determination–a review. *Journal of Food Engineering*, *92*(2), 119-136.

Omid, M., Khojastehnazhand, M., & Tabatabaeefar, A. (2010). Estimating volume and mass of citrus fruits by image processing technique. *Journal of food Engineering*, *100*(2), 315-321.

Signal Processing (2018), Available at [< https://dsp.stackexchange.com/questions/1215/how-to-remove-the-glare-and-brightness](https://dsp.stackexchange.com/questions/1215/how-to-remove-the-glare-and-brightness-in-an-image-image-preprocessing)[in-an-image-image-preprocessing](https://dsp.stackexchange.com/questions/1215/how-to-remove-the-glare-and-brightness-in-an-image-image-preprocessing) >, Accessed on 2018/5/22.

UluiŞik, S., Yildiz, F., & Özdemİr, A. T. (2018). Image processing based machine vision system for tomato volume estimation. In *2018 Electric Electronics, Computer Science, Biomedical Engineerings' Meeting (EBBT)* (pp. 1-4). IEEE.

Wikipedia (2018), Available at [< https://en.wikipedia.org/wiki/Rotation\\_matrix](https://en.wikipedia.org/wiki/Rotation_matrix) >, Accessed on 2018/5/20. Yamamoto, S., Karkee, M., Kobayashi, Y., Nakayama, N., Tsubota, S., Thanh, L. N. T., & Konya, T. (2018). 3D

reconstruction of apple fruits using consumer-grade RGB-depth sensor. *Engineering in Agriculture, Environment and Food*.